## **Bileşke Kuvvet**

Bir cismin hareketinde bir değişiklik meydana getirmek üzere yapılan etkiye kuvvet denilmektedir. Bir cisme etki eden kuvvetler o cismi itme ve çekme şeklinde olmaktadır. Bir kutuyu iterken, bir sandalyeyi kaldırırken, tekerlekli sandalyeyi iterken, bisiklet binerken veya bir el arabasını hareket ettirirken hep kuvvet uygulanmaktadır.

Bir kuvveti tanımlarken üç unsurdan yararlanılır. Bunlar kuvvetin yönü, kuvvetin doğrultusu ve kuvvetin büyüklüğüdür.

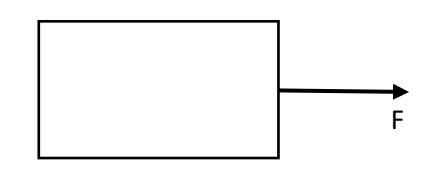

Şekilde bir kutuya belirli bir kuvvet uygulandığı gösterilmektedir. Bu kuvvetin yönü sağa doğru olduğu görülmektedir. Bu şekilde kutu hangi tarafından çekiliyorsa veya hangi yöne doğru itiliyorsa sağ, sol, yukarı, aşağı şeklinde kuvvetin yönü o yöndür.

Kuvvetin doğrultusu ise yön belirtmeden kuvvetin bulunduğu düzlem şeklinde tanımlanır. Örneğin yukarıdaki sistemde sağa doğru bir kuvvet uygulanmaktadır. Bu kuvvetin yönüdür. Bu kuvvetin doğrultusu ise sağ – sol doğrultusundadır veya yatay doğrultudadır denilir. Yani sağ ve solda bulunan iki nokta arasında bulunan bir çizgi düşünülürse kuvvetin doğrultusu bu çizgi ile paraleldir.

Kuvvetin büyüklüğü ise Newton cinsinden ölçülen, N ile gösterilen bir niceliktir. Cisme etki eden kuvvetin ekti etme miktarı ile ilgili bir kavramdır. Kuvvetin büyüklüğü dinamometre ile ölçülmektedir. Örneğin bir kutuya yatay doğrultuda, sağa doğru F = 4 N (Newton) kuvvet uygulanıyorsa, kutunun hareketinde sağa doğru 4N kadar değişiklik gerçekleşecektir. F= 10 N kadar bir kuvvet etki etseydi aynı şekilde kutu hareketinde o kadar bir değişiklik gerçekleşecektir.

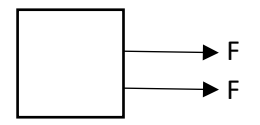

Bir kutuyu iki kişi birlikte aynı yönde olarak F kadar kuvvet ile beraber çekildiğini düşünelim. Bu kutu iki kişi tarafından her biri F kadar kuvvet uygulandığı için toplamda 2F kadar bir kuvvet etkisi altındadır. Eğer F= 5N olursa toplamda kutuya 2F = 10N kadar bir kuvvet kadar hareketinde etki oluşacaktır. Bu şekilde iki kuvvetin tek kuvvet gibi çalışması durumuna Bileşke kuvvet denilmektedir.

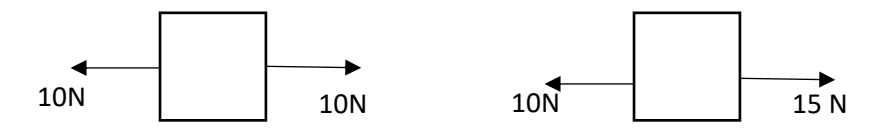

Bir kutuya ise şekildeki gibi aynı doğrultuda (yatay doğrultuda) biri sağa doğru biri sola doğru ikisi de 10N'luk kuvvet uygulandığı düşünülsün. Bu iki kuvvet yine bileşke kuvvet şeklinde çalışacaktır. Bunların ikisi de kutuyu zıt yönde hareket ettirmeye uğraştığı için birisinin yaptığı etkiyi diğeri yok eder. Böylece kutu hareket etmez. Aynı kutuya, aynı doğrultuda biri sağa doğru 15 N, diğeri Sola doğru 10 N kuvvet uygulandığı düşünülsün. Bu sefer 15 N kuvvet sağa doğru çekmeye çalışacak, fakat 10 N kuvvet ise tam tersi yöne doğru çekmeye çalışarak kendi kuvveti kadar olan etkiyi yok edecektir. Fakat sağa doğru olan 15 N kuvvet o kuvvetten daha büyük olduğu için o kuvveti yenecektir. Bu nedenle kutu sağa doğru 15 N – 10 N = 5 N kadar bir kuvvet ile kutu sağa doğru hareket edecektir.

Yukarıdaki örneklerden de anlaşılacağı üzere bileşke kuvvet hesaplanırken aynı yönlü olan kuvvetler birbirlerinin etkisini arttıracağı için toplanırlar. Zıt yönlü kuvvetler ise birbirlerinin etkisini yok ettiği için çıkartılır.

Formüllerde kuvvet "F", Bileşke kuvvet ise "R" ile gösterilir. Bileşke kuvvet sonucunda ortaya dengelenmiş ve dengelenmemiş kuvvet durumları çıkmaktadır.

**Dengelenmiş Kuvvet:** Bir cisme belirli kuvvetler uygulanıyor, bu kuvvetlerin etkisi ile o cismin hareketinde ve konumunda her hangi bir değişiklik olmuyorsa bu kuvvete dengelenmiş kuvvet denir. Örneğin bir cisme yatay doğrultuda sağa doğru 10 N, sola doğru da 10 N kuvvet uygulanırsa bu iki kuvvet zıt yönlü olduklarından birbirlerinin etkisini yok edecekleri için net kuvvet R = 10 – 10 = 0 N şeklinde olacaktır. Bu nedenle bu cisim duruyorsa durmaya devam edecek, hareket ediyorsa hareketinde hiçbir değişiklik olmayacaktır.

**Dengelenmemiş kuvvet:** Cisme birden fazla kuvvet uygulanması durumunda net kuvvet 0N'dan farklı çıkması durumunda cismin hareketinde net kuvvetin yönünde bir değişiklik olacaktır. Bu duruma dengelenmemiş kuvvet denir.

## **Sabit Süratli Hareket**

Kuvvet uygulanmakta olan cisimler hareket etmektedir. Hareketleri ise kuvvetin içerisinde belirli bir mesafe kadar gitmektedir. Cisimlerin hareketleri sırasında gittikleri mesafe uzunluğuna yol denilmektedir. Örneğin bir cisim 10 metre mesafe gitmişse gittiği yol bu kadardır denilir.

Cisimlerin belli bir süre içerisinde aldıkları yol miktarına ise sürat (hız) denilmektedir. Birimi metre/Saniye (m/s) şeklinde gösterilmektedir. Yani bir cismin 1 saniyede 15 metre kadar yol aldığı düşünülürse bu cismin hızı 15 m/s kadardır denilir. Başka bir şehre seyahat ederken bisikletle seyahat etmek yerine otobüsle gitmeyi tercih edildiği bilinir. Çünkü iki şehir arasındaki mesafe eşit olmasına rağmen bisikletin sürati daha az olduğu için bisiklet ile iki şehir arasındaki mesafe daha uzun sürede gidilecektir.

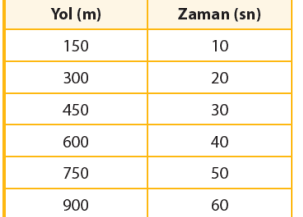

Şekildeki tabloda bir aracın 10 saniyede 150 m, 20 saniyede (yani sonraki 10 saniyede) bir 150 km daha yol alıp toplamda 300 m yol aldığı, 30 saniyede (yani 3.10 saniyede ise) bir 150 m daha yol alıp toplamda 450 m yol aldığı görülmektedir. Yani bu tabloda aracın her saniye sabit bir şekilde 150 m yol aldığı görülmektedir.

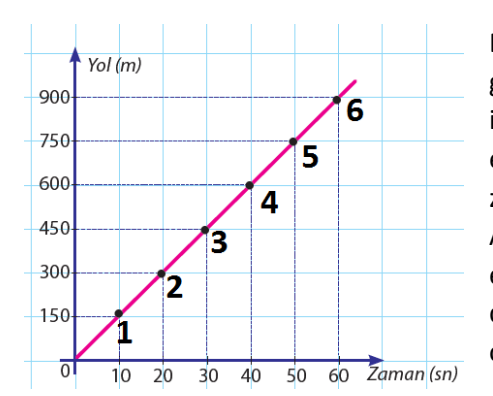

Bu şekilde hareket eden aracın yol zaman grafiği şekildeki gibidir. Grafiğin dikey eksenine yol (m) değerleri, yatay eksine ise Zaman (sn) değerleri yazılmıştır. Grafiğin 1.noktasına dikkat ediirse araç ilk 10 saniyede 150 m yol almıştır; burada yatay zaman eksenine 10, dikey yol eksenine ise 150 yazmaktadır. Araç 20 saniyede 300 m gittiği için grafiğin 2.noktasında yol eksenine 300, zaman eksenine de 20 yazılmıştır. Tablodaki değerler bu şekilde grafiğe yerleştirilince bu şekilde bir grafik ortaya çıkmaktadır.

Aynı tablo verileri kullanılarak süratin zamana göre değişimini hesaplayan bir grafik de çizilebilmektedir.

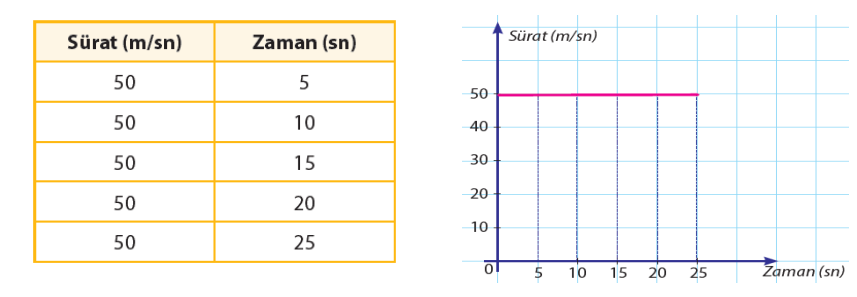

Tabloda aracın 5.saniyede 50 m/s, 10. Ve 15. Saniyelerde de 50 m/saniye hızda gittiği görülmektedir. Bu sebeple sürat değeri dikey eksene, zaman değeri yatay eksene yazılırsa her saniye için koyacağımız nokta 50 m/s noktasında konulacağı için konulan tüm noktalar düz bir çizgi çizerek şekildeki gibi bir grafik ortaya çıkmaktadır. Bu tabloda 5.saniyede 50 m/s olan sürat 10.saniyede 60 m/s, 15.saniyede ise 70 m/s şeklinde artan bir şekilde ilerleseydi grafik eğimli bir şekilde çizilecekti.